## Tutoriel

## *Le format de cours Page*

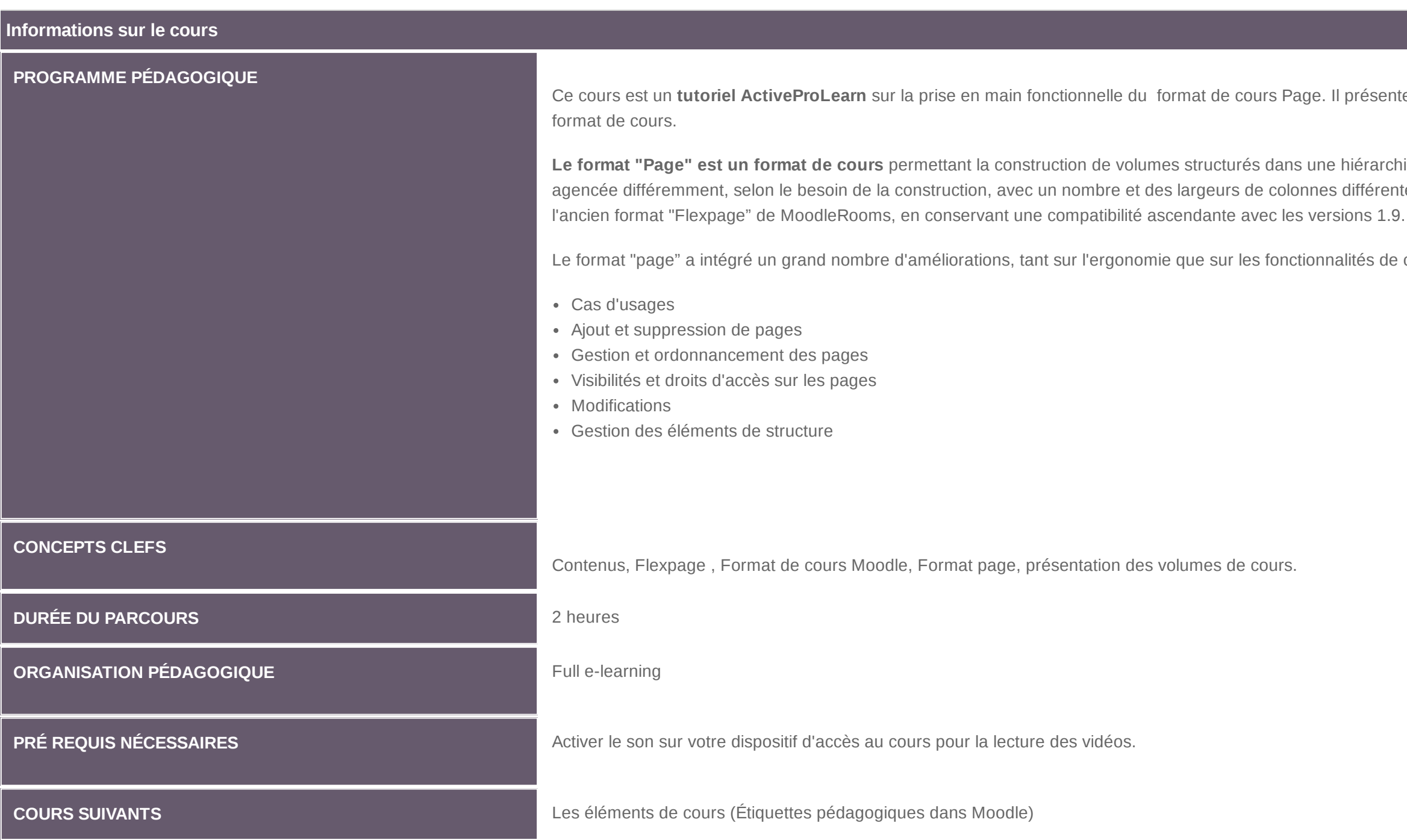

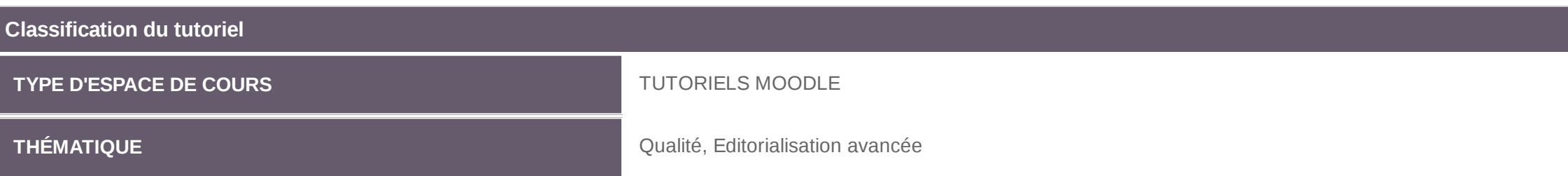

ente plusieurs vidéos sur la prise en main de ce<sup>rt</sup>

 $\alpha$  archie de pages de cours. Chaque page peut être rentes. Ce format est la continuation "stricte" de

de contrôle de la navigation du cours dans Moodle.